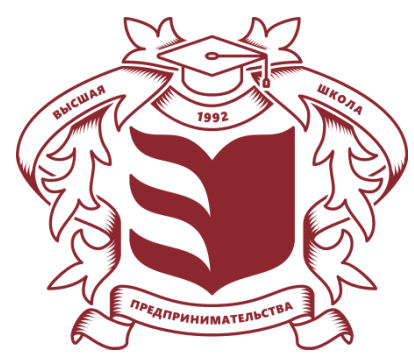

**Частное учреждение профессионального образования «Высшая школа предпринимательства» (ЧУПО «ВШП»)**

# **РАБОЧАЯ ПРОГРАММА УЧЕБНОЙ ДИСЦИПЛИНЫ**

# **«Информационные технологии в профессиональной деятельности»**

для специальности среднего профессионального образования: 38.02.06 Финансы

Квалификация базовой подготовки: финансист

форма обучения: очная

**ПРИНЯТО**

Протокол заседания педагогического совета ЧУПО «ВШП» №03 от «01» марта 2023 г.

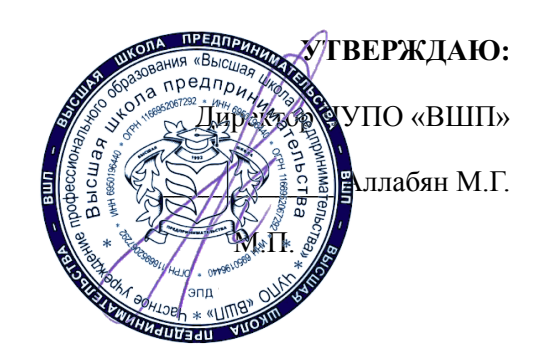

# **Содержание**

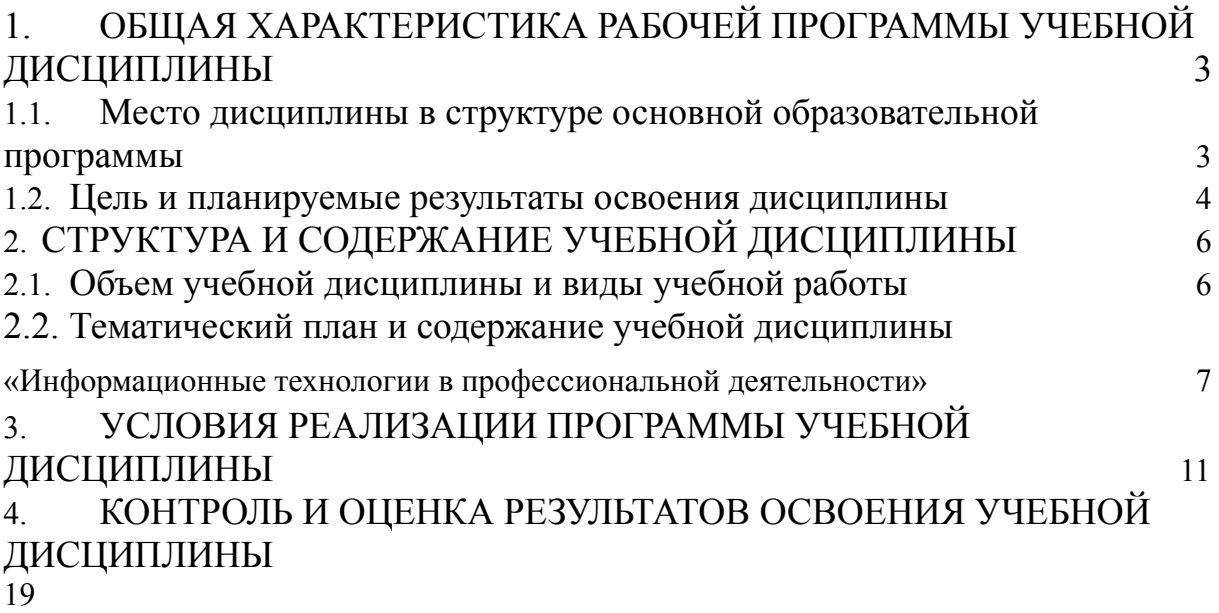

#### **1. ОБЩАЯ ХАРАКТЕРИСТИКА РАБОЧЕЙ ПРОГРАММЫ УЧЕБНОЙ ДИСЦИПЛИНЫ**

#### **1.1. Место дисциплины в структуре основной образовательной программы**

<span id="page-2-1"></span><span id="page-2-0"></span>Учебная дисциплина «Информационные технологии в профессиональной деятельности» является дисциплиной обязательной части общепрофессионального цикла основной образовательной программы в соответствии с ФГОС по специальности 38.02.06 Финансы, утвержденного Приказом Минобрнауки России от № 65, от 5 февраля 2018 г.

Учебная дисциплина «Информационные технологии в профессиональной деятельности» обеспечивает формирование следующих компетенций по всем видам деятельности ФГОС по специальности

38.02.06 Финансы.

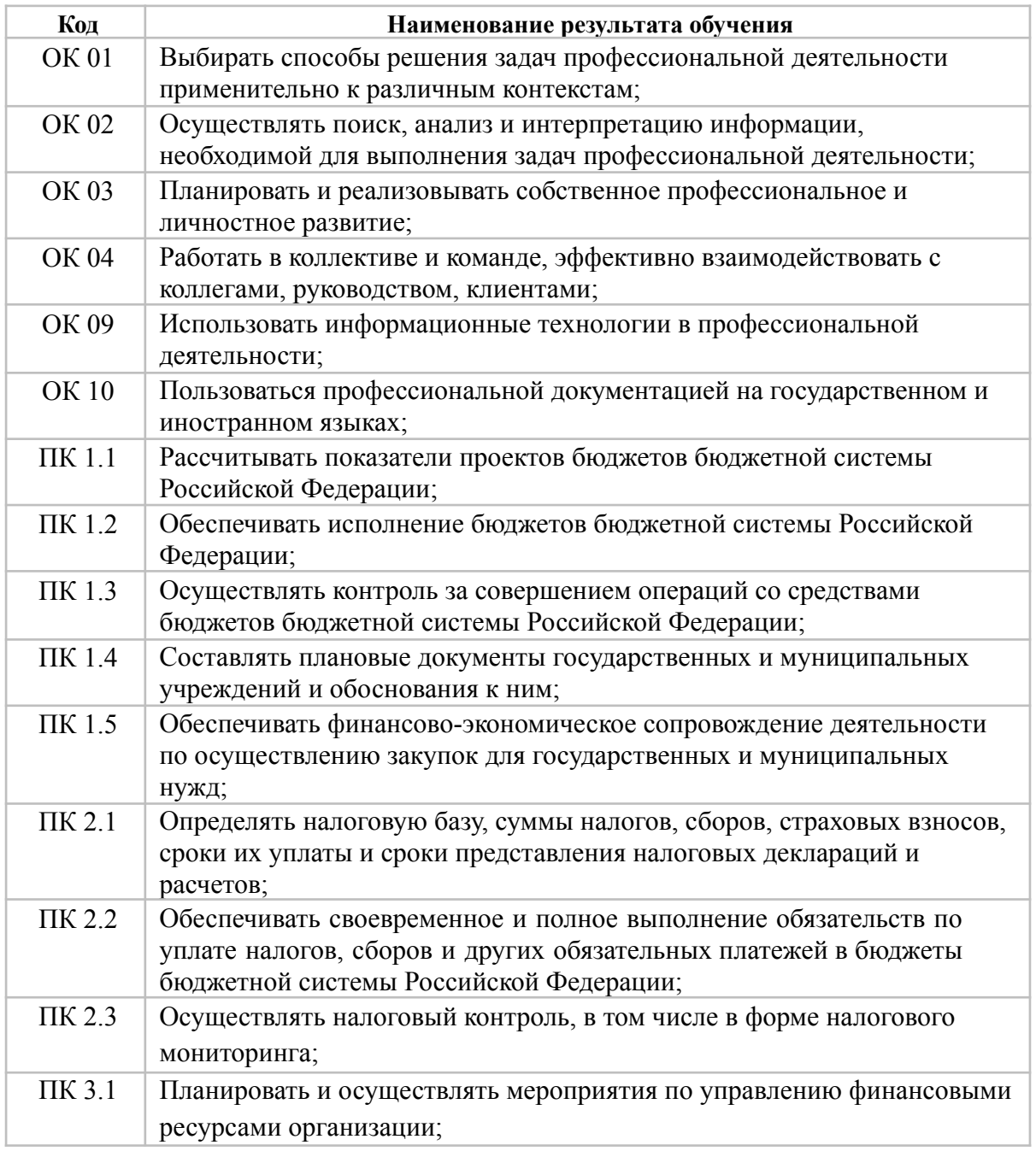

Рабочая программа учебной дисциплины «Информационные технологии в профессиональной деятельности» — 3 стр.

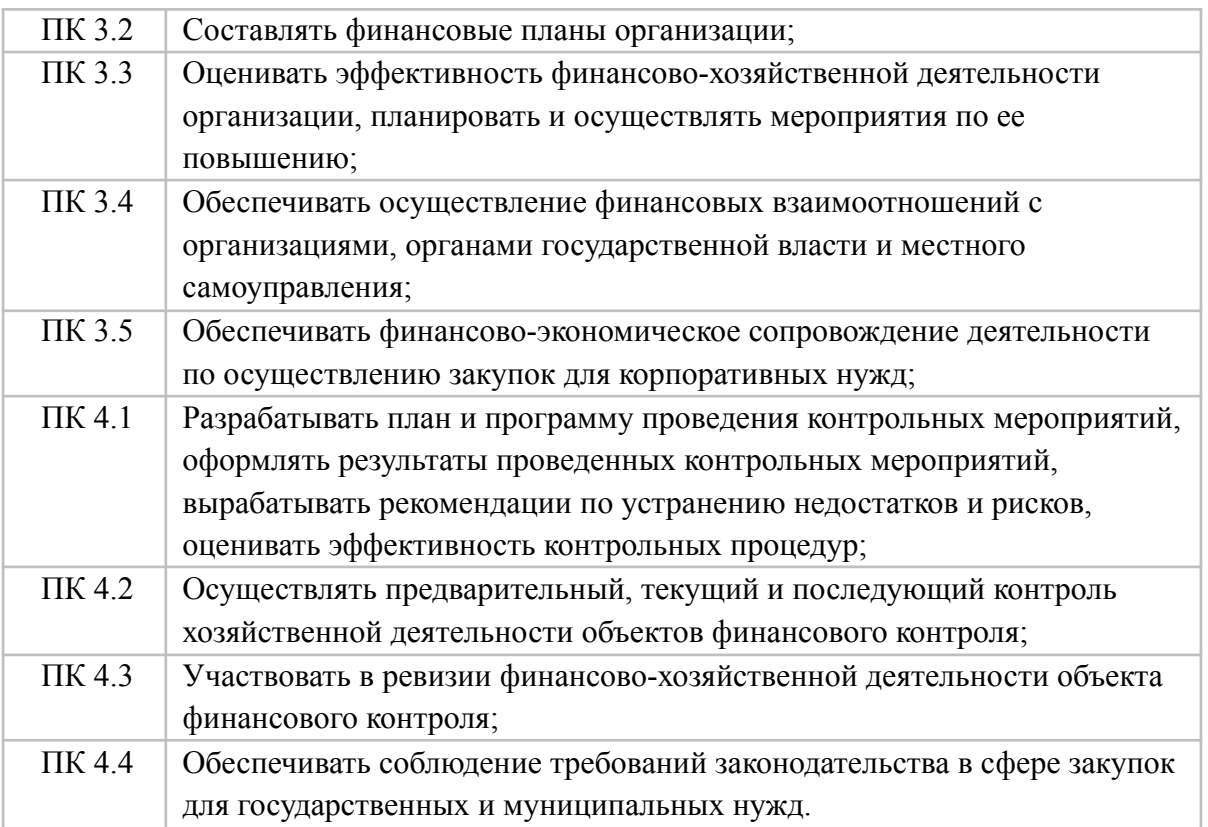

# **1.2. Цель и планируемые результаты освоения дисциплины**

<span id="page-3-0"></span>В рамках программы учебной дисциплины обучающимися осваиваются умения и знания

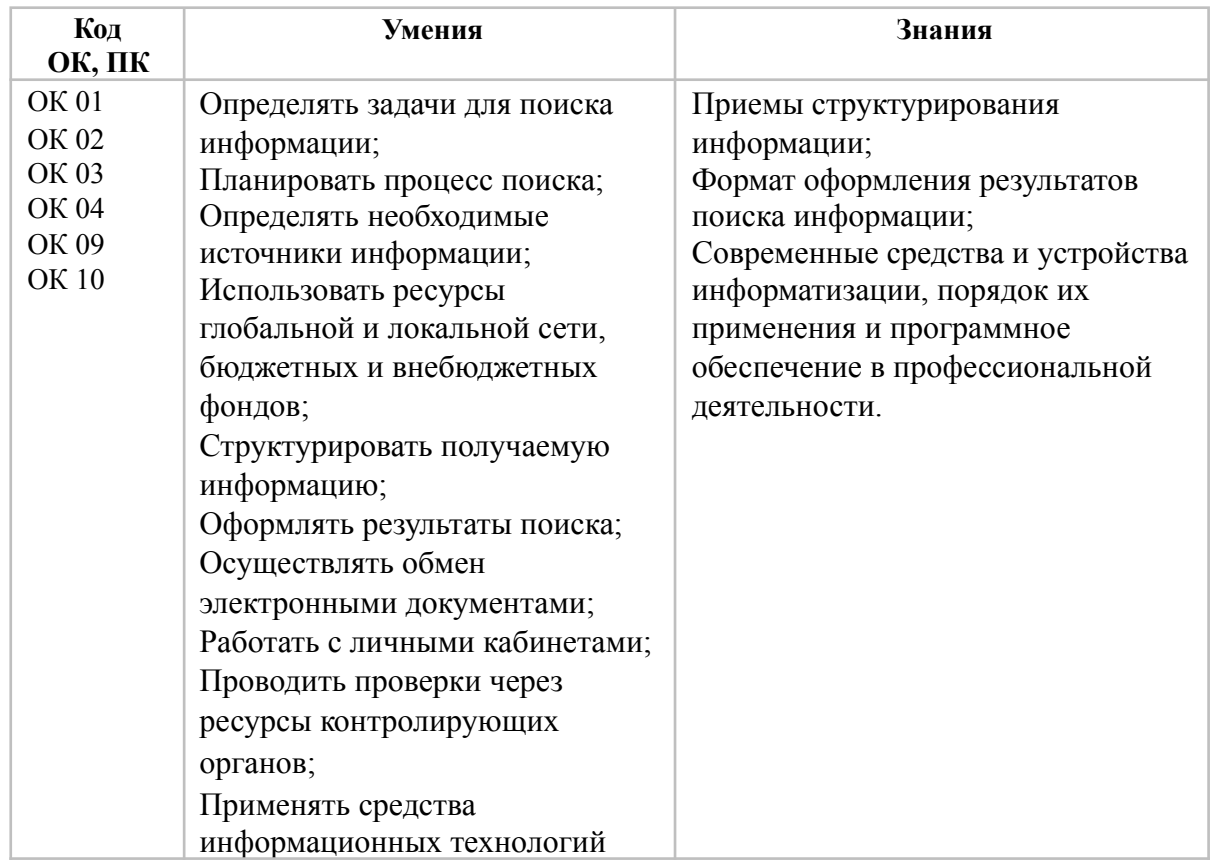

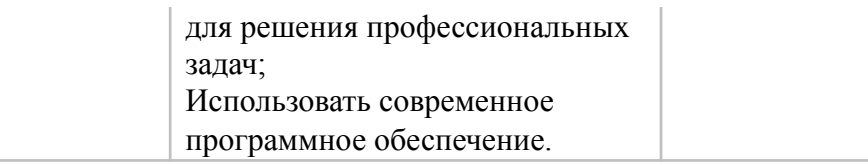

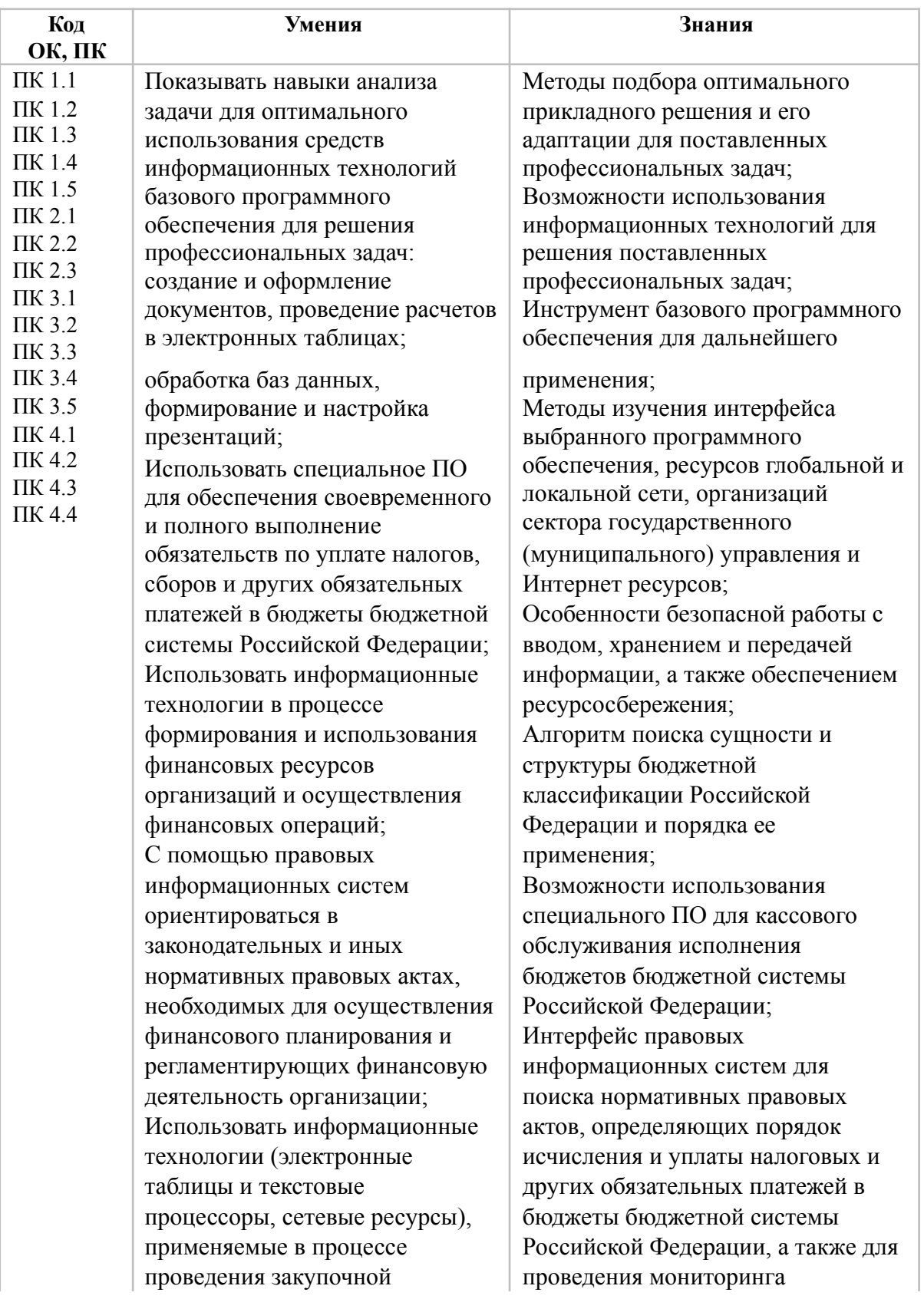

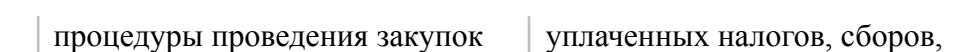

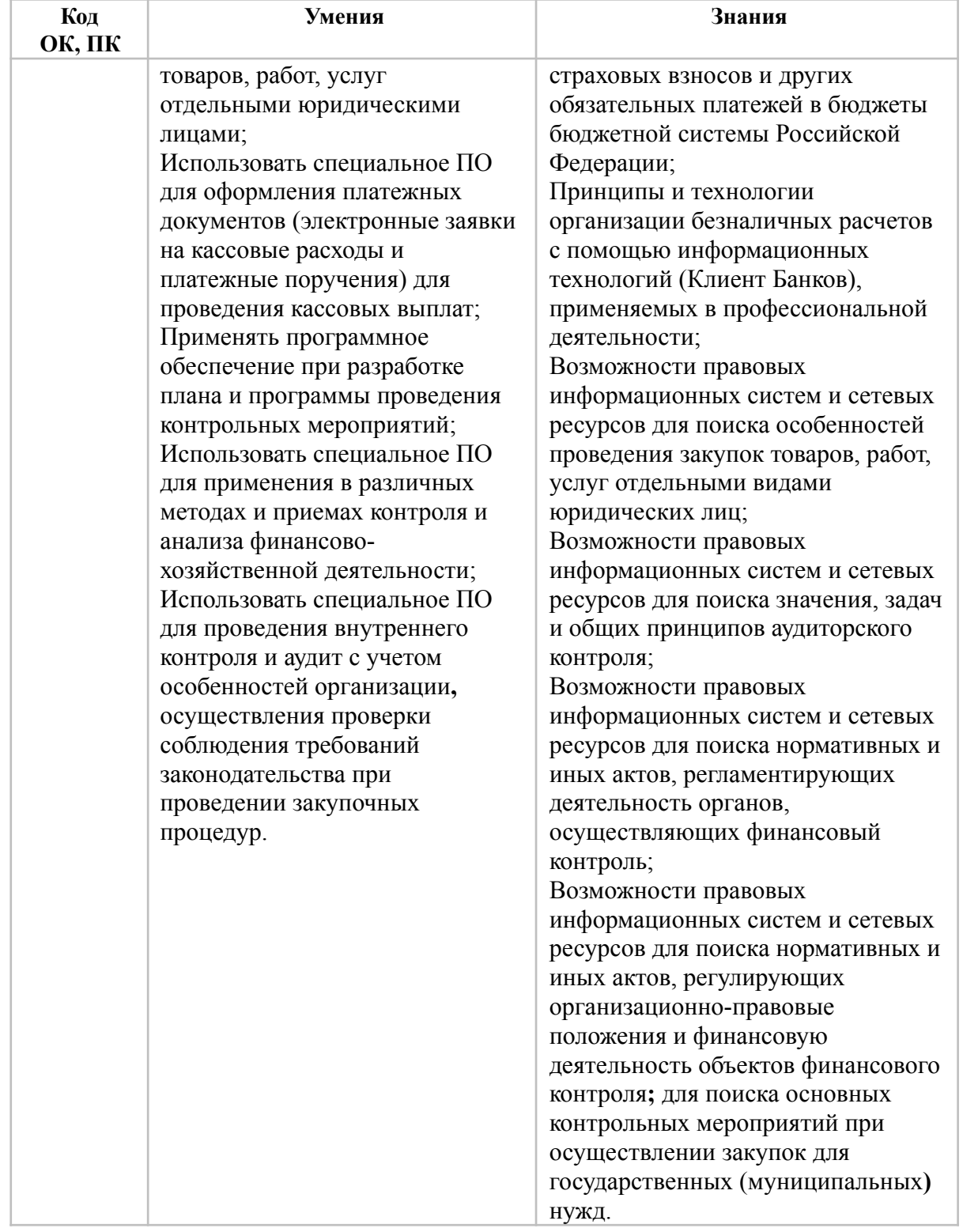

# **2. СТРУКТУРА И СОДЕРЖАНИЕ УЧЕБНОЙ ДИСЦИПЛИНЫ 2.1. Объем учебной дисциплины и виды учебной работы**

<span id="page-6-1"></span><span id="page-6-0"></span>При реализации содержания учебной дисциплины «Информационные технологии в профессиональной деятельности» в пределах освоения ОПОП СПО по специальности 38.02.06 Финансы:

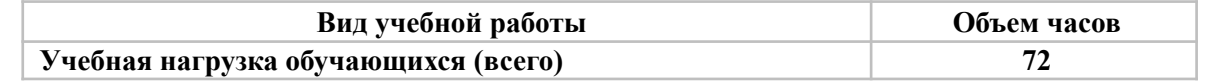

Рабочая программа учебной дисциплины «Информационные технологии в профессиональной деятельности» — 7 стр.

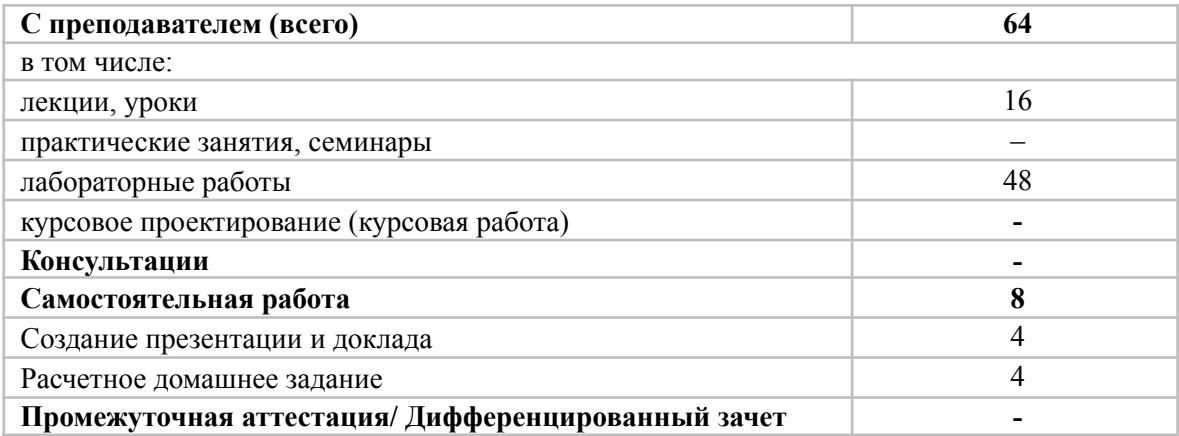

#### <span id="page-7-0"></span>**2.2. Тематический план и содержание учебной дисциплины «Информационные технологии в профессиональной деятельности»**

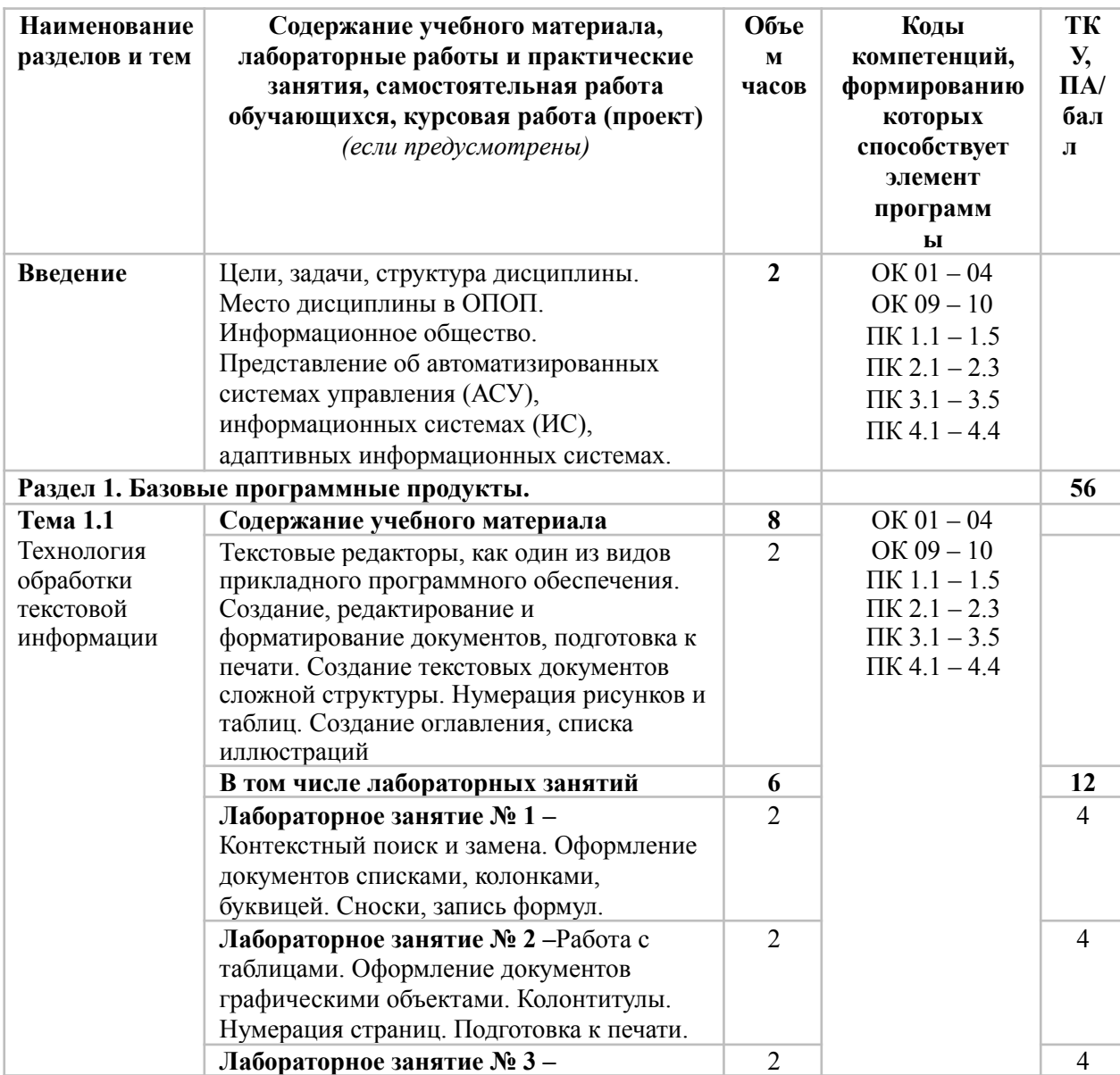

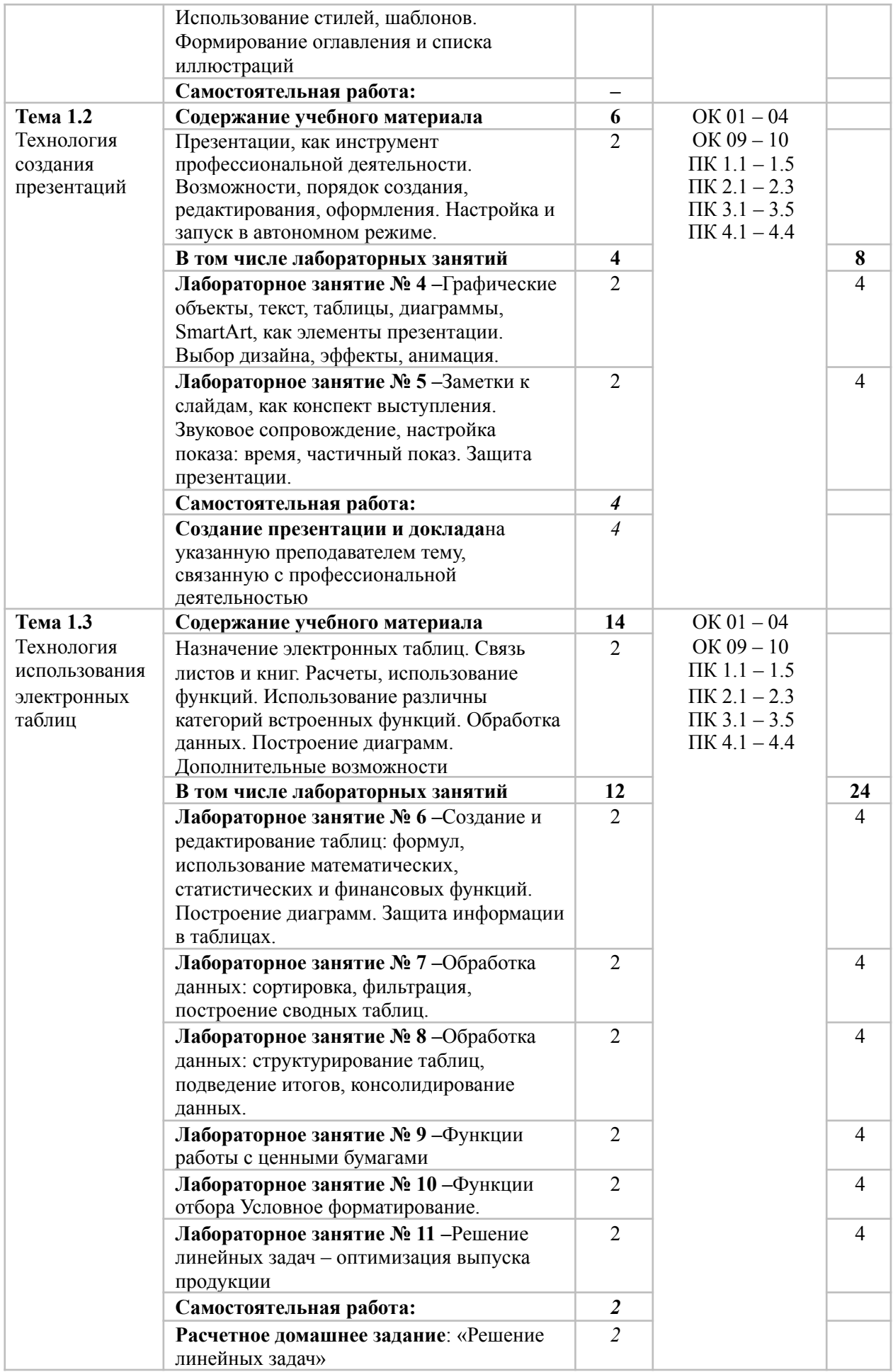

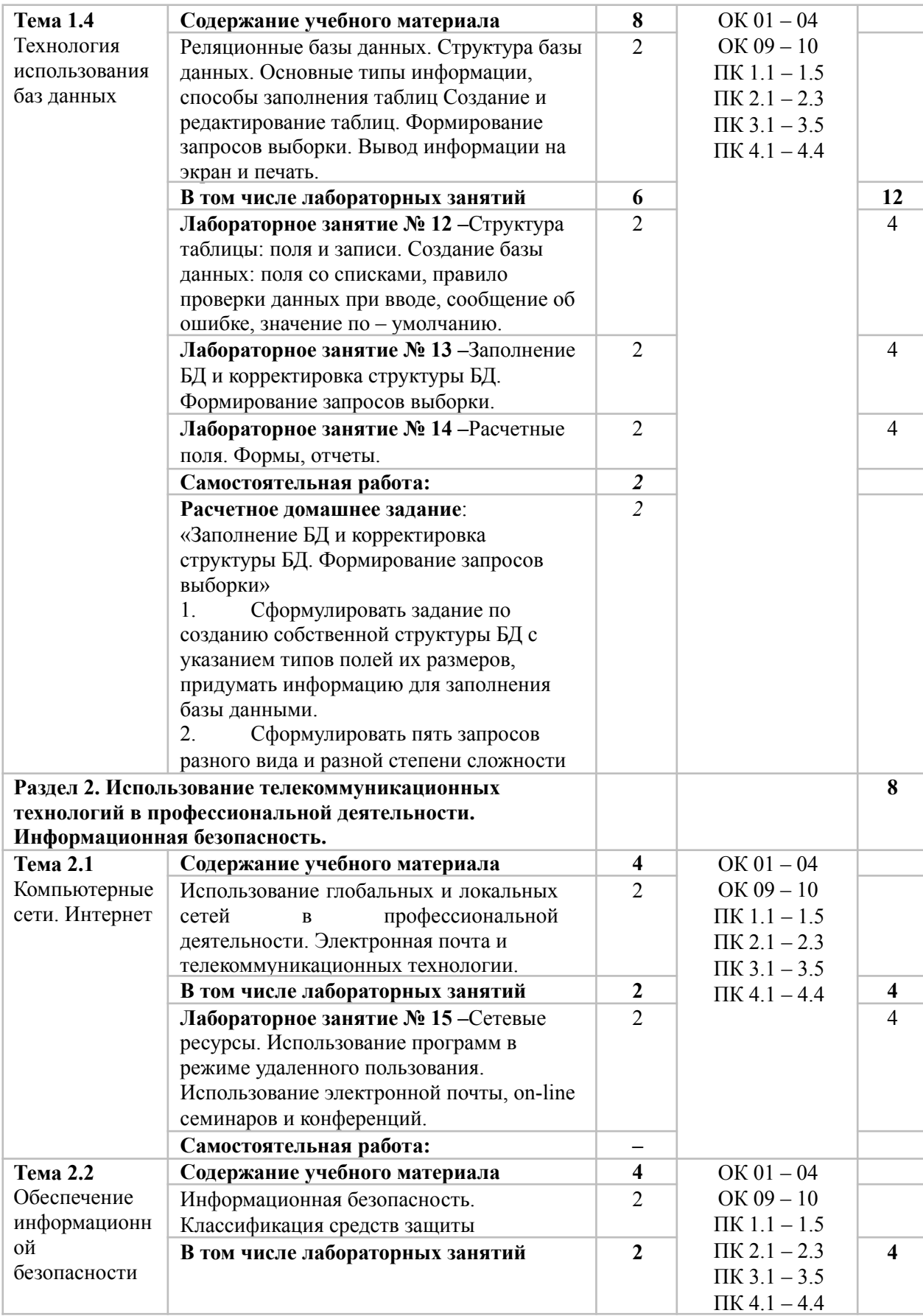

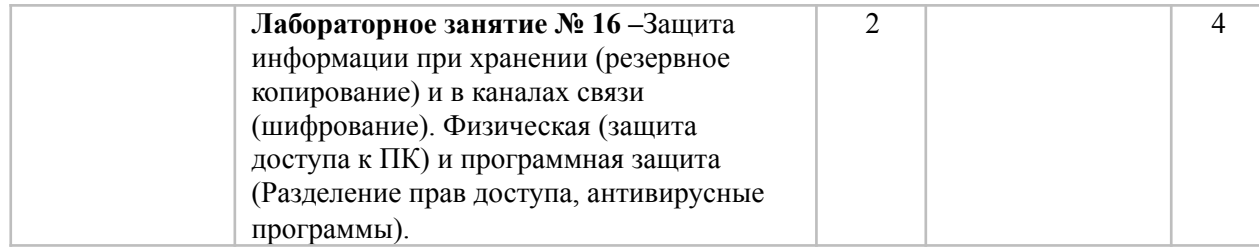

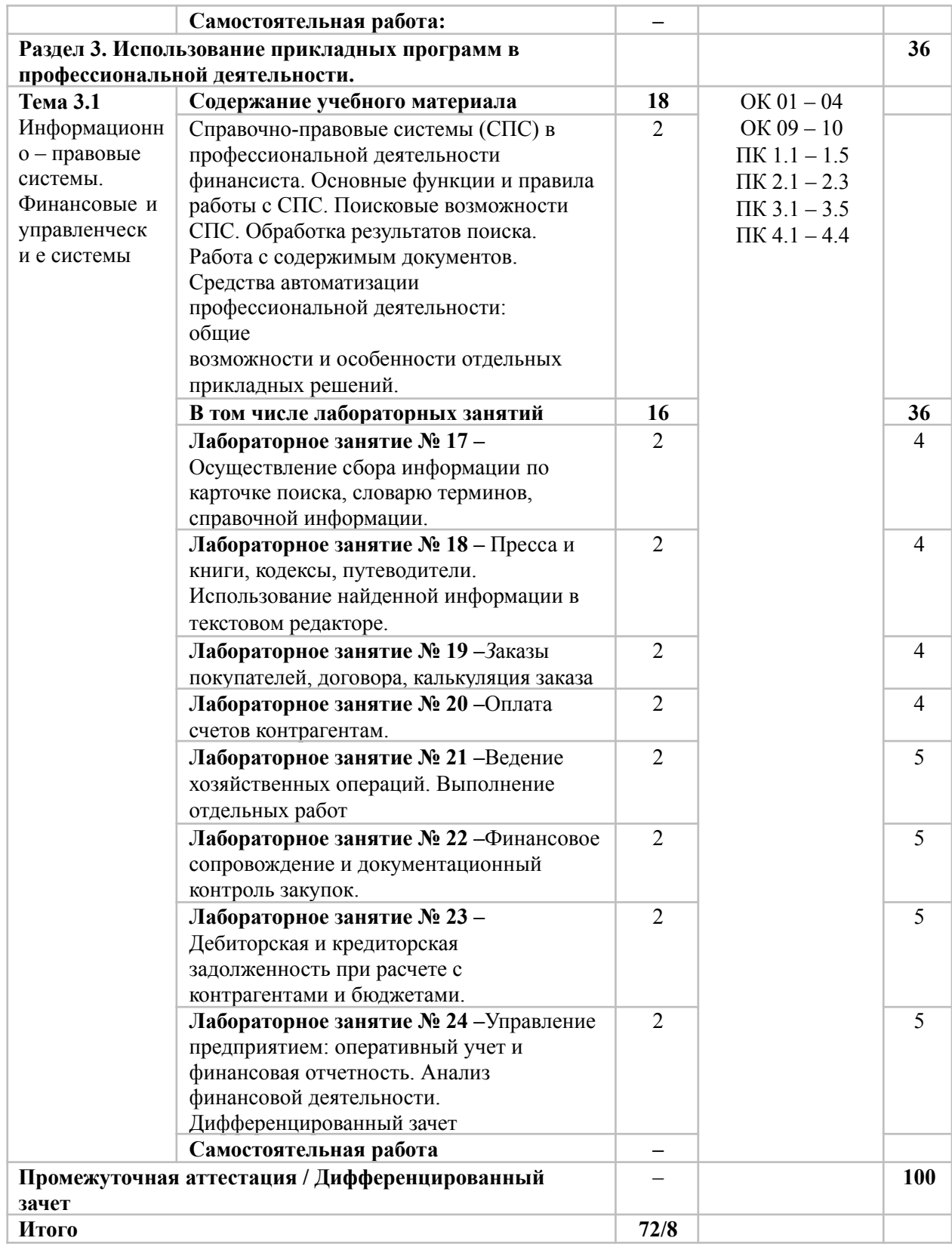

# **3. УСЛОВИЯ РЕАЛИЗАЦИИ ПРОГРАММЫ УЧЕБНОЙ ДИСЦИПЛИНЫ**

#### <span id="page-11-0"></span>**3.1. Требования к материально-техническому обеспечению реализации дисциплины в рамках ОПОП**

Материально-техническое обеспечение дисциплины включает в себя:учебные аудитории для проведения занятий лекционного типа, занятий семинарского типа, выполнения курсовых работ, групповых и индивидуальных консультаций, текущего контроля и промежуточной аттестации;

мебель аудиторная (столы, стулья, доска аудиторная), стол преподавателя,

стул преподавателя, персональный компьютер, мультимедийное оборудование (проектор, экран), наглядные пособия (комплекты учебных таблиц, плакатов, портретов выдающихся ученых- математиков);

помещения для самостоятельной работы обучающихся, оснащенные компьютерной техникой с возможностью подключения к сети

«Интернет» и обеспечением доступа в электронную информационно- образовательную среду организации.

#### **3.2. Технические средства обучения**

Обучающиеся обеспечены доступом к электронной информационнообразовательной среде из любой точки, в которой имеется доступ к сети «Интернет», как на территории организации, так и вне ее.

При проведении образовательного процесса по дисциплине необходимо наличие:

Программное обеспечение общего и специального назначения:

#### *лицензионное программное обеспечение:*

MicrosoftWindows 7 pro;

Операционная система MicrosoftWindows 10 pro;

Операционная система MicrosoftWindowsServer 2012 R2;

Программное обеспечение Microsoft Office Professional 13;

Программное обеспечение Microsoft Office Professional 16;

Комплексная Система Антивирусной Защиты Kaspersky Total Security для

## бизнеса Russian Edition.

## *Лицензионное программное обеспечение отечественного производства*:

Антивирусная программа Dr.Web;

свободно-распространяемое программное обеспечение:

Microsoft Visual Studio Community

- [https://visualstudio.microsoft.com/ru/free-developer-offers/.](https://visualstudio.microsoft.com/ru/free-developer-offers/)

7-ZIP – архиватор <https://7-zip.org.ua/ru/> .

#### *электронно-библиотечная система:*

#### Электронная библиотечная система (ЭБС) https://book.ru/ *современные профессиональные базы данных:*

Официальный интернет-портал базы данных правовой информации [http://pravo.gov.ru.](http://pravo.gov.ru./)

Портал Единое окно доступа к образовательным ресурсам [http://window.edu.ru/.](http://window.edu.ru/)

*информационные справочные системы:*

Портал Федеральных государственных образовательных стандартов высшего образования [http://fgosvo.ru.](http://fgosvo.ru./)

Компьютерная справочная правовая система «Консультант Плюс» [http://www.consultant.ru/.](http://www.consultant.ru/)

#### **3.3. Активные и интерактивные образовательные технологии, используемые на занятиях**

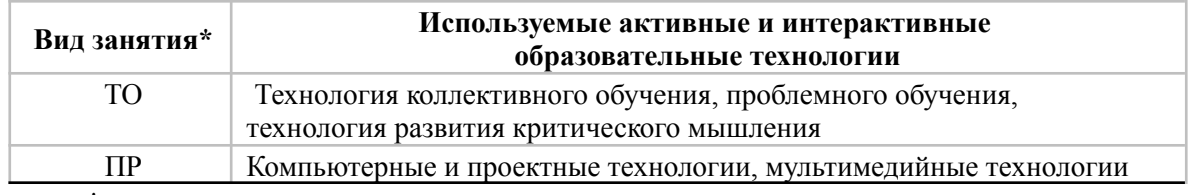

 $*$  ТО – теоретическое обучение, ПР – практические занятия, ЛР – лабораторные занятия.

## **3.4. Перечень рекомендуемых учебных изданий, дополнительной литературы, Интернет-ресурсов**

Федеральные законы

1. "Конституция Российской Федерации" (принята всенародным голосованием 12.12.1993 с изменениями, одобренными в ходе общероссийского голосования 01.07.2020)

2. "Гражданский кодекс Российской Федерации (часть первая)" от 30.11.1994 N 51-ФЗ (ред. от 31.07.2020)

3. "Гражданский кодекс Российской Федерации (часть вторая)" от 26.01.1996 N 14-ФЗ (ред. от 27.12.2019)

4. "Налоговый кодекс Российской Федерации (часть первая)" от 31.07.1998 N 146-ФЗ (ред. от 20.07.2020)

5. "Налоговый кодекс Российской Федерации (часть вторая)" от 05.08.2000 N 117-ФЗ (ред. от 31.07.2020)

6. Трудовой кодекс Российской Федерации" от 30.12.2001 N 197- ФЗ(ред. от 31.07.2020)

7. Федеральный закон от 05.04.2013 N 44-ФЗ (ред. от 23.04.2018) "О контрактной системе в сфере закупок товаров, работ, услуг для обеспечения государственных и муниципальных нужд" (с изм. и доп., вступ. в силу с 31.07.2020)

8. Федеральный закон от 18.07.2011 N 223-ФЗ(ред. от 31.07.2020)"О закупках товаров, работ, услуг отдельными видами юридических лиц"

9. Федеральный закон от 27.07.2006 N 149-ФЗ (от 08.06.2020 N [177-](http://www.consultant.ru/document/cons_doc_LAW_354476/3d0cac60971a511280cbba229d9b6329c07731f7/#dst100009) [ФЗ\)](http://www.consultant.ru/document/cons_doc_LAW_354476/3d0cac60971a511280cbba229d9b6329c07731f7/#dst100009) "Об

информации, информационных технологиях и о защите информации"

#### *Основная литература:*

1. Михеева Е.В. Информационные технологии в профессиональной деятельности: учебник для студ. учреждений сред. проф. образования / Е.В. Михеева, О.И. Титова. – 4-е изд., стер. – М.: Издательский центр

«Академия», 2020. – 416 с.

2. Михеева Е.В. Практикум по информационным технологиям в профессиональной деятельности: учеб. пособие для студ. учреждений сред. проф. образования / Е.В. Михеева, О.И. Титова. – 4-е изд., стер. – М.: Издательский центр «Академия», 2019. – 288 с.

#### *Дополнительная литература:*

1. Курилова А.В., Оганесян В.О. Хранение, передача и публикация цифровой информации: учебник для студ. учреждений сред. проф. образования / А.В.Курилова, В.О. Оганесян. – 4-е изд., стер. – М.: Издательский центр «Академия»,  $2020 - 160$  c.

2. Остроух А.В. и др. Основы информационных технологий учебник для студ. учреждений сред. проф. образования / А.В. Остроух. – 4-е изд., стер. – М.: Издательский центр «Академия», 2020. – 208 с.

3. Мельников В.П. Информационная безопасность: Учебник / В.П. Мельников, А.И. Куприянов; под ред. В.П. Мельникова. – 2-е изд., перераб. и доп. – Москва: КНОРУС, 2021. – 268 с.

4. ФилимоноваЕ.В.Информационные технологии в профессиональной деятельности: учебник / Е.В. Филимонова. – Москва: КНОРУС,  $2021 - 482$  c.

#### **Перечень ресурсов информационно-коммуникационной сети «Интернет», необходимых для освоения дисциплины**

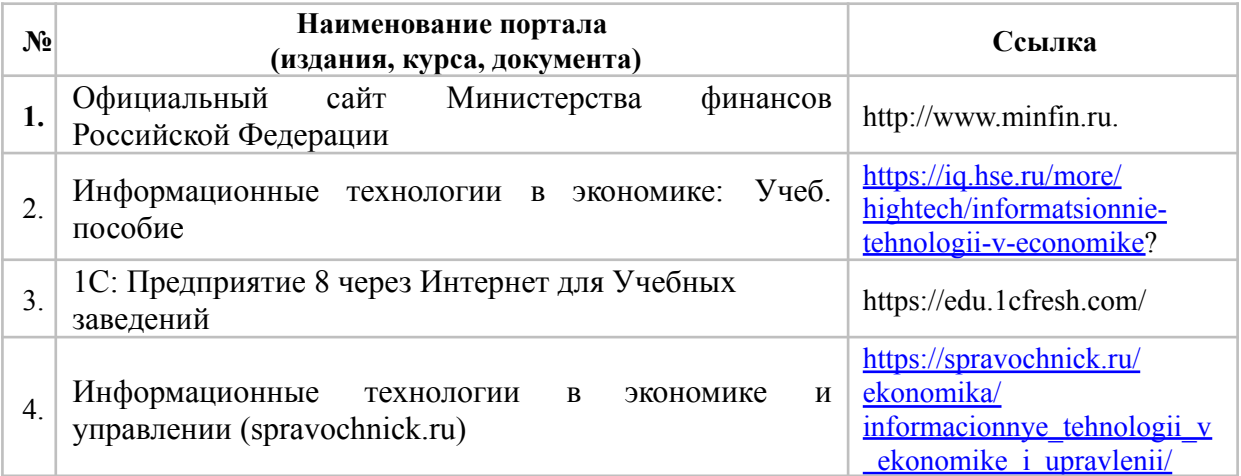

#### **Порядок проведения учебных занятий по дисциплине при освоении образовательной программы инвалидами и лицами с ограниченными возможностями здоровья**

Создание доступной среды для инвалидов и лиц с ОВЗ (далее – вместе лица/обучающиеся с ОВЗ) является одним из приоритетных направлений современной социальной политики. Доступное профессиональное образование для лиц с ОВЗ – одно из направлений социальной интеграции данной категории граждан в общество, поскольку образование – наиболее действенный социальный ресурс. Профессиональное образование позволяет лицам с ОВЗ повысить конкурентоспособность на рынке труда,

создает основу для равных возможностей, повышает личностный статус.

Содержание рабочей программы дисциплины и условия организации обучения по данной рабочей программе дисциплины для инвалидов определяются в том числе в соответствии с индивидуальной программой реабилитации инвалида (при наличии), для обучающихся с ограниченными возможностями здоровья - на основе образовательных программ, адаптированных при необходимости для обучения указанных обучающихся (части 1 и 8 статьи 79 Федерального закона от 29.12.2012 № 273-ФЗ «Об образовании в Российской Федерации»).

Обучение по данной дисциплине обучающихся с ограниченными возможностями здоровья осуществляется ЧУПО «ВШП» с учетом особенностей психофизического развития, индивидуальных возможностей и состояния здоровья таких обучающихся.

Выбор методов обучения определяется содержанием обучения, уровнем профессиональной подготовки научно-педагогических работников ЧУПО «ВШП», методического и материально- технического обеспечения, особенностями восприятия учебной информации обучающихся с ОВЗ и т.д.

В образовательном процессе по данной дисциплине используются социально-активные и рефлексивные методы обучения, технологии социокультурной реабилитации с целью оказания помощи в установлении полноценных межличностных отношений с другими обучающимися, создании комфортного психологического климата в студенческой группе. Технологии, используемые в работе с обучающимися с ОВЗ, учитывают индивидуальные особенности лиц с ОВЗ.

Все образовательные технологии применяются как с использованием универсальных, так и специальных информационных и коммуникационных средств, в зависимости от вида и характера ограниченных возможностей здоровья данной категории обучающихся.

При наличии в ЧУПО «ВШП» лиц с ОВЗ образовательная деятельность по данной дисциплине проводится:

• в форме контактной работы обучающихся с ОВЗ с педагогическими работниками ЧУПО «ВШП» и (или) лицами, привлекаемыми ЧУПО «ВШП» к реализации на данной дисциплины на иных условиях (далее – контактная работа). Контактная работа может быть аудиторной, внеаудиторной;

• в форме самостоятельной работы обучающихся с ОВЗ;

• в иных формах, определяемых ЧУПО «ВШП» в соответствии с его локальным нормативным актом, содержащим нормы, регулирующие образовательные отношения в части установления порядка организации контактной работы преподавателя с обучающимися.

Конкретные формы и виды самостоятельной работы обучающихся с ОВЗ устанавливаются преподавателем. Выбор форм и видов самостоятельной работы обучающихся с ОВЗ осуществляется с учетом их способностей, особенностей восприятия и готовности к освоению учебного материала. Формы самостоятельной работы устанавливаются с учетом индивидуальных психофизических особенностей (устно, письменно на бумаге или на компьютере, в форме тестирования и т.п.). При необходимости обучающимся с ОВЗ предоставляется дополнительное время для консультаций и выполнения заданий.

Образование обучающихся с ограниченными возможностями здоровья может быть организовано как совместно с другими обучающимися, так и в отдельных группах или в отдельных образовательных организациях

При обучении по данной дисциплине обучающимся с ограниченными возможностями здоровья предоставляются бесплатно специальные учебники и учебные пособия, иная учебная литература.

Текущий контроль успеваемости осуществляется преподавателем и/или обучающимся инвалидом или обучающимся с ограниченными возможностями здоровья в процессе проведения практических занятий и лабораторных работ, а также при выполнении индивидуальных работ и домашних заданий, или в режиме тренировочного тестирования в целях получения информации о выполнении обучаемым требуемых действий в процессе учебной деятельности; правильности выполнения требуемых действий; соответствии формы действия данному этапу усвоения учебного материала; формировании действия с должной мерой обобщения, освоения (в том числе автоматизированности, быстроты выполнения) и т.д. Текущий контроль успеваемости для обучающихся инвалидов и обучающихся с ограниченными возможностями здоровья имеет большое значение, поскольку позволяет своевременно выявить затруднения и отставание в обучении и внести коррективы в учебную деятельность.

Форма проведения текущей и промежуточной аттестации для студентов-инвалидов устанавливается с учетом индивидуальных психофизических особенностей (устно, письменно на бумаге, письменно на компьютере, в форме тестирования и т.п.). При необходимости студенту-инвалиду предоставляется дополнительное время для подготовки ответа на мероприятиях промежуточной аттестации.

Создание безбарьерной среды ЧУПО «ВШП» учитывает потребности следующих категорий инвалидов и лиц с ограниченными возможностями здоровья:

• с нарушениями зрения;

• с нарушениями слуха;

• с ограничением двигательных функций.

Обеспечение доступности, прилегающей к ЧУПО «ВШП» территории, входных путей, путей перемещения внутри здания для различных нозологий.

Территория ЧУПО «ВШП» соответствует условиям беспрепятственного, безопасного и удобного передвижения маломобильных студентов, обеспечения доступа к зданиям и сооружениям, расположенным на нем. Обеспечено доступность путей движения, наличие средств информационно-навигационной поддержки, дублирование лестниц подъемными устройствами, оборудование лестниц поручнями, контрастная окраска дверей и лестниц, выделение мест для парковки автотранспортных средств инвалидов и лиц с ОВЗ.

В ЧУПО «ВШП» обеспечен один вход, доступный для лиц с нарушением опорно-двигательного аппарата. Помещения, где могут находиться люди на креслах-колясках, размещены на уровне доступного входа. При ином размещении помещений по высоте здания, кроме лестниц, предусмотрены, подъемные платформы для людей с ограниченными возможностями и лифт.

Комплексная информационная система для ориентации и навигации инвалидов и лиц с ОВЗ в архитектурном пространстве ЧУПО «ВШП» включает визуальную, звуковую и тактильную информацию.

На первом этаже обустроена одна туалетная кабина, доступная для маломобильных обучающихся. В универсальной кабине и других санитарно-бытовых помещениях, предназначенных для пользования всеми категориями студентов с ограниченными возможностями, установлены откидные опорные поручни, откидные сидения.

<span id="page-15-0"></span>Наличие специальных мест в аудиториях для инвалидов и лиц с ограниченными возможностями здоровья.

#### **4. КОНТРЛЬ И ОЦЕНКА РЕЗУЛЬТАТОВ ОСВОЕНИЯ УЧЕБНОЙ ДИСЦИПЛИНЫ**

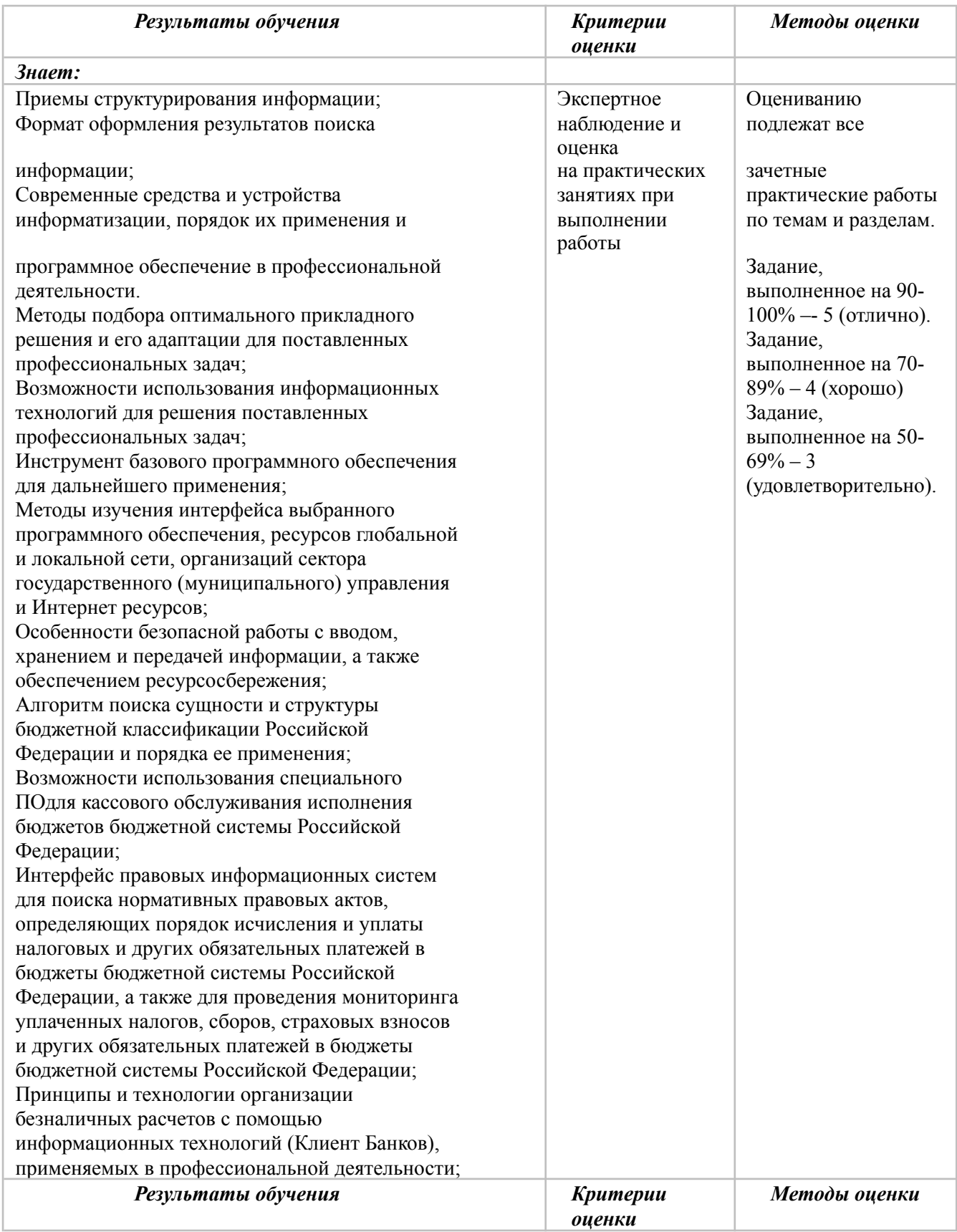

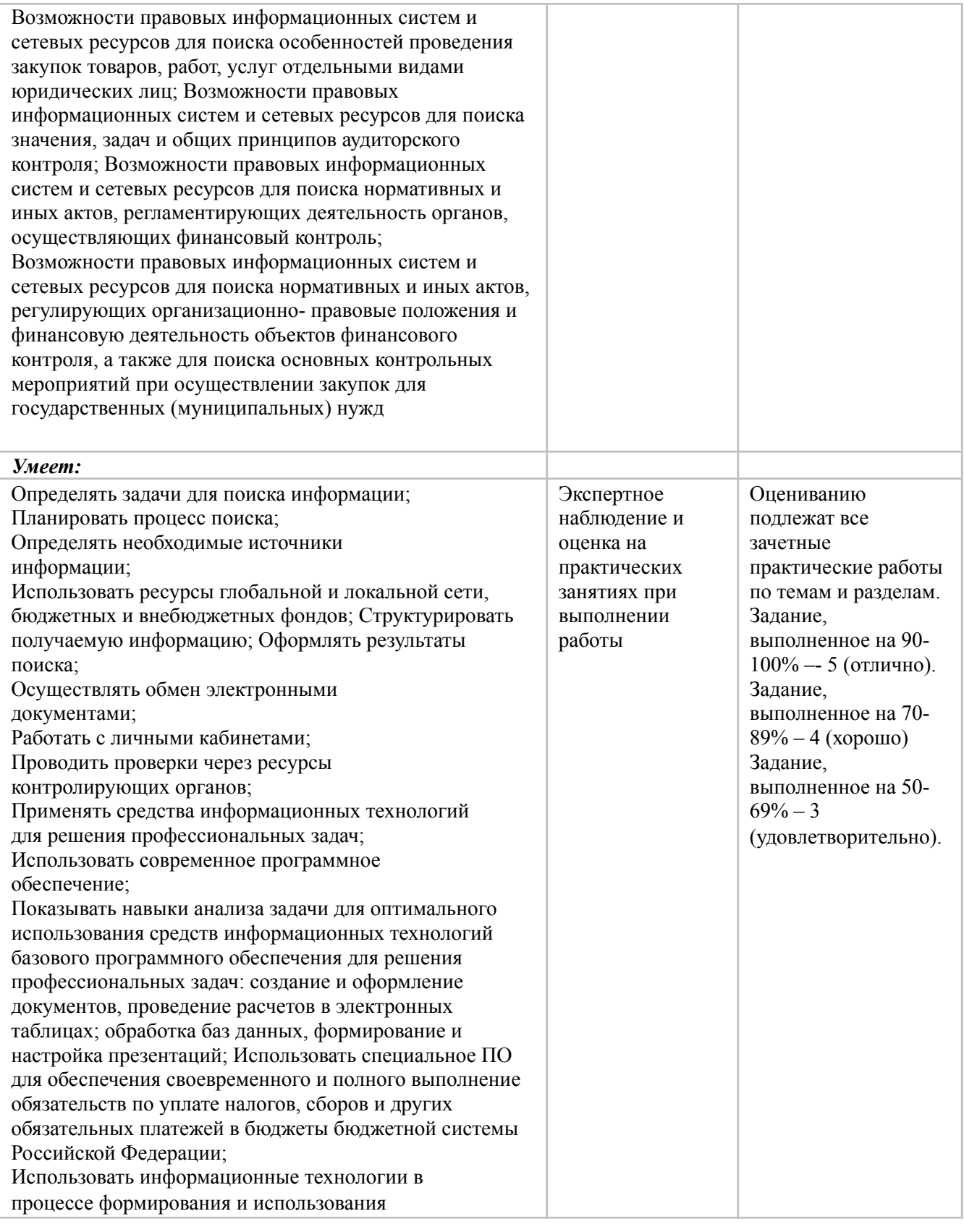

*Результаты обучения Критерии оценки Методы оценки*

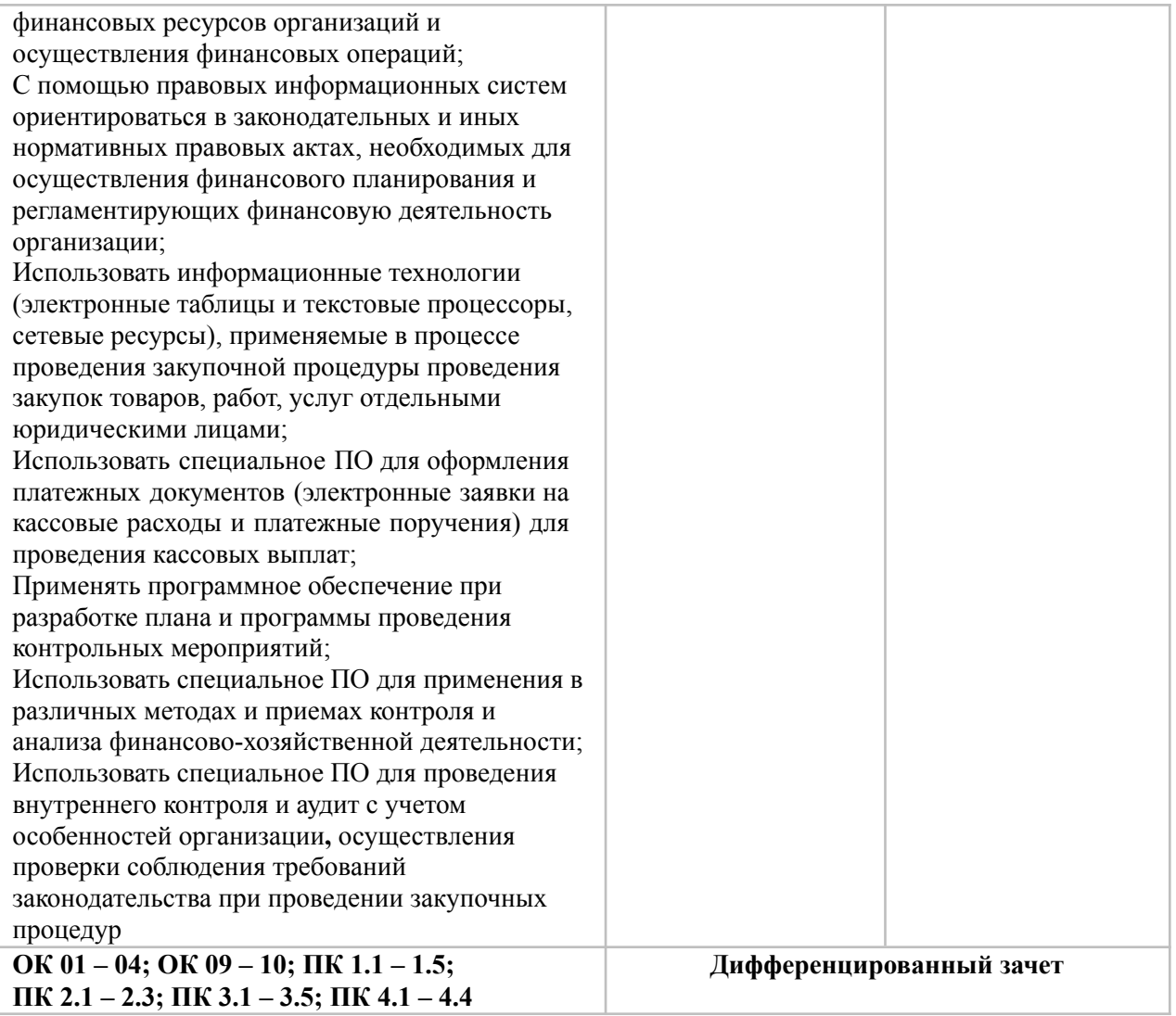

# **Фонд оценочных средств для проведения промежуточной аттестации обучающихся по дисциплине**

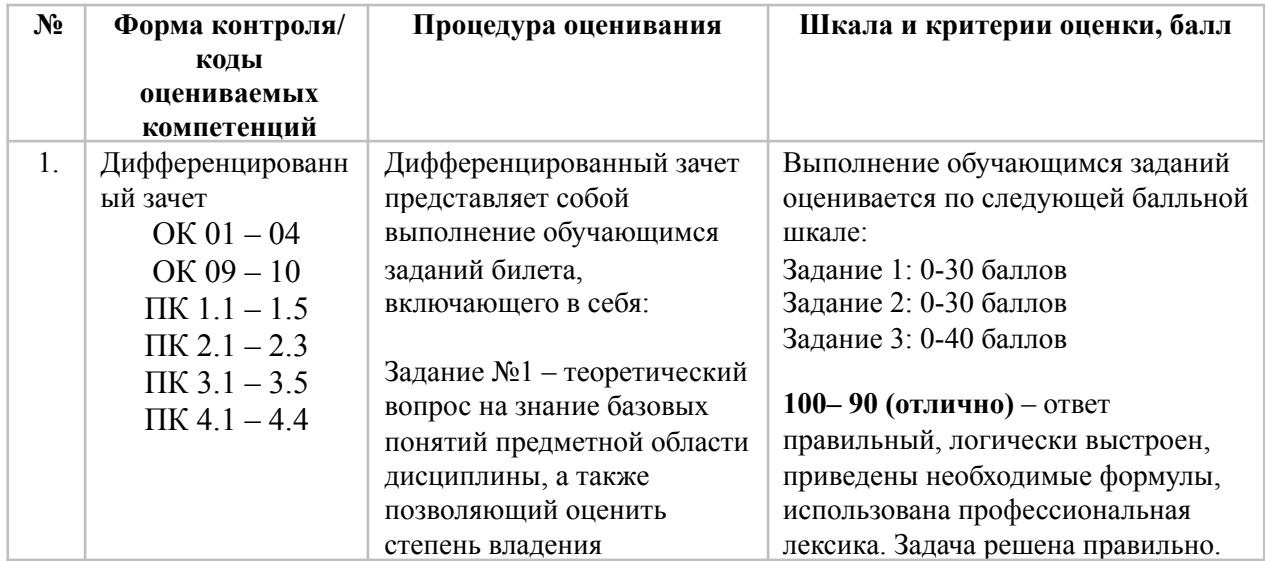

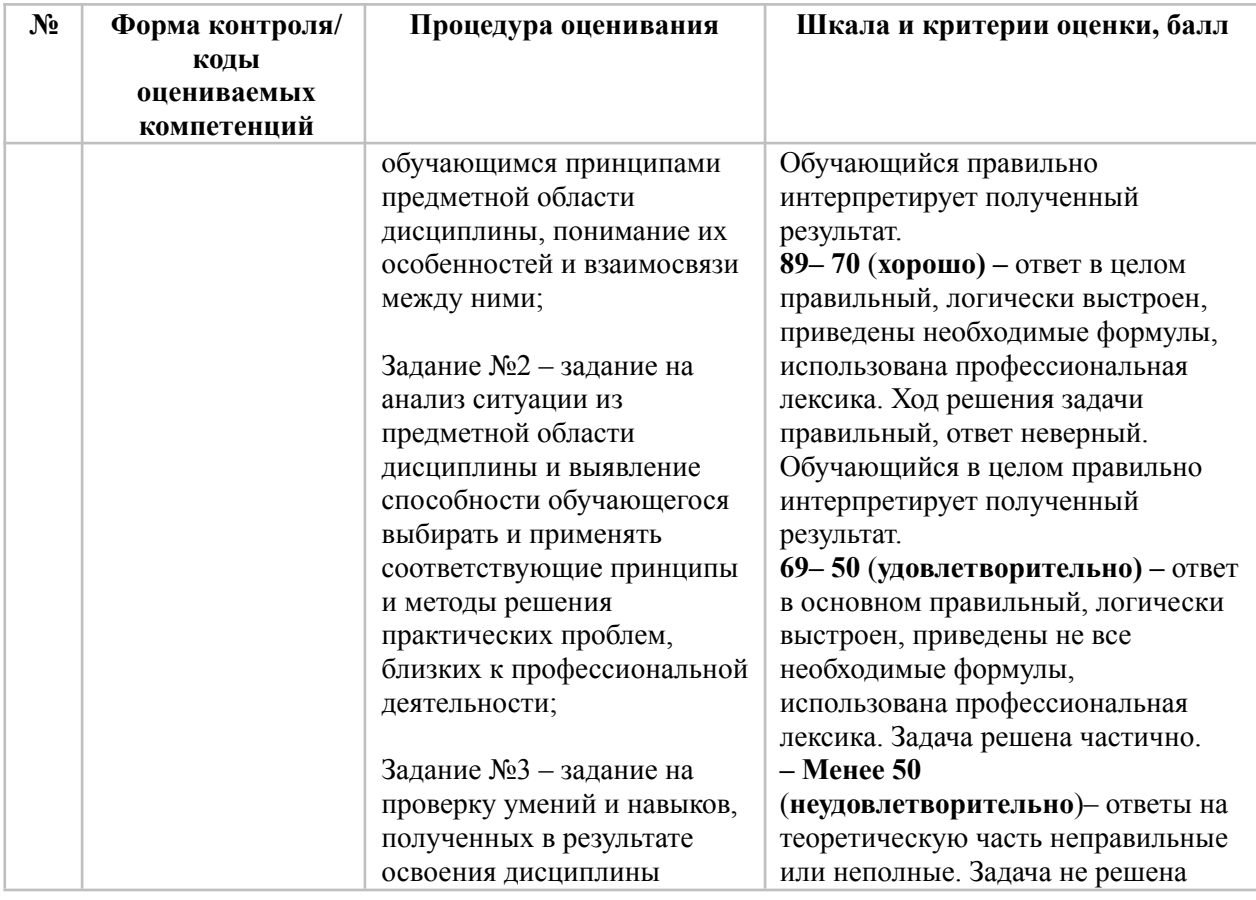

#### *Типовые задания для проведения промежуточной аттестации обучающихся*

#### *Задания 1 типа*

*Теоретический вопрос на знание базовых понятий предметной области дисциплины, а также позволяющий оценить степень владения обучающимся принципами предметной области дисциплины, понимание их особенностей и взаимосвязи между ними:*

1. Раскройте понятие автоматизированных информационных технологий и технологический процесс обработки информации.

2. Перечислите состав и раскройте сущность современных информационных технологий в экономике и образовании.

3. Перечислите минимальный комплект технического обеспечения информационно-коммуникационных технологий в профессиональной работе экономических субъектов.

4. Перечислите типовое программное обеспечение информационнокоммуникационных технологий в экономике и образовании.

5. Раскройте понятие информации и ее свойства.

6. Перечислите этапы развития информационных технологий в экономике и образовании.

7. Дайте классификацию автоматизированных информационные систем и технологий.

8. Перечислите организационное и информационное обеспечение автоматизированных информационных технологий.

9. Раскройте принцип организации автоматизированного рабочего места экономиста.

10. Перечислите виды обеспечения АРМ экономиста.

11. В чем суть кодирования экономической информации.

12. Перечислите классификаторы, используемые в АИТ.

13. Раскройте понятие и назначение информационных технологий.

14. Раскройте понятие электронного и виртуального офиса. Перечислите составляющие части.

15. Раскройте понятие электронного документооборота. Перечислите особенности российского документооборота.

16. Раскройте сущность применения интегрированных программных продуктов.

17. Перечислите основные принципы обработки экономической информации в среде Excel.

18. Дайте определение понятию «информация». Как соотносится это понятие с понятием «данные»? Каковы свойства информации?

19. В чем сущность автоматизированных информационных систем и технологий.

20. Как формируются автоматизированные банки данных, информационные базы, базы знаний.

21. Вчем суть использования баз данных в педагогической деятельности.

22. Раскройте назначение и типы систем управления базами данных.

23. Раскройте понятие информационной безопасности.

24. Раскройте понятие и приведите классификацию вычислительных сетей.

25. В чем суть использования сервисов Интернета в информационных экономических системах.

#### *Задания 2 типа*

*Задания на анализ ситуации из предметной области дисциплины и выявление способности обучаемых выбирать и применять соответствующие принципы и методы решения практических проблем, близких к профессиональной деятельности:*

1. В чем суть организация корпоративных информационных систем. Приведите пример.

2. Перечислите основные этапы обработки текстовой информации. Приведите пример.

3. Перечислите устройства хранения информации. Приведите пример.

4. Перечислите устройства ввода информации. Приведите пример.

5. Перечислите устройства вывода информации. Приведите пример.

6. Раскройте сущность и назначение мультимедиа-технологии. Приведите пример.

7. Раскройте сущность и назначение технологии защиты информации. Аутентификация пользователей. Приведите пример.

8. Раскройте сущность и назначение ааутентификации. Приведите пример.

9. Раскройте сущность и назначение ттехнологии защиты информации. Приведите пример.

10. Раскройте сущность и назначение телекоммуникационных технологий. Приведите пример.

11. WWW Интернет первый абзац и Ключевые принципы. Приведите пример.

12. Раскройте сущность и назначение технологии использования баз данных. Приведите пример.

13. Раскройте сущность и назначение технологии создания презентаций. Приведите пример.

14. Раскройте сущность и назначение технологии использования электронных таблиц. Приведите пример.

15. Параметры выборки: медиана, мода, среднее арифметическое. Примеры расчёта.

16. Перечислите параметры выборки. Функции в MicrosoftExcel для их расчёта. Приведите пример.

17. Функции И(), ИЛИ(), НЕ() в MicrosoftExcel. Примеры использования.

18. Использование функции ЕСЛИ() в MicrosoftExcel. Вложенные логические условия. Примеры использования.

19. Использование функций СЧЁТЕСЛИ() и СЧЁТ() для построения диаграммы распределения чисел в %.

20. Виды графиков (диаграмм) в MicrosoftExcel. Возможности настройки отображения графиков. Приведите пример.

21. Раскройте сущность и назначение информационно-правовых систем. Приведите пример.

22. Каковы свойства экономической информации? Приведите пример недокументированной информации.

23. Опишите интерфейс и общую методику поиска информации в среде информационной системы «Консультант+».

24. Перечислите информационные технологии автоматизации в области планирования экономической деятельности предприятия. Приведите пример.

25. Перечислите программные продукты, применяемые для исследования финансово- хозяйственной деятельности предприятия. Приведите пример.

#### *Задания 3 типа*

*Задание на проверку умений и навыков, полученных в результате освоения дисциплины:*

1. Проведите поиск информации в интернете, составьте отчет с гиперссылками на используемые источники.

2. Подготовьте отчет об успеваемости студентов за семестр по группам.

3. Создайте эмблему компании (компанию выберите по своему усмотрению).

4. Подготовьте документ, содержащий описание товара и таблицу стоимости товара с точками продаж.

5. Создайте сравнительную таблицу функциональных возможностей двух систем электронного документооборота.

6. Создайте презентацию (не менее 5 слайдов) об особенностях ERP систем.

7. Изобразите двухмерный набор данных для анализа продаж автомобилей за 1 и 2 квартал 2019 года.

8. Продемонстрируйте возможности поиска информации в интернете.

Найдите фирмы, продающие автомашины NissanAlmeraClassicпо минимальной цене.

9. Продемонстрируйте технологию создания шаблона наиболее часто используемого документа для автоматизации деятельности сотрудника предприятия.

10. Создайте рассылку документа нескольким сотрудникам. Продемонстрируйте все возможные варианты.

11. Создайте документ «Факсимильное сообщение» на основе стандартного шаблона MicrosoftWord.

12. Как можно автоматизировать процесс создания документа, используя возможности MicrosoftOffice. Продемонстрируйте ответ.

13. Создайте шаблон факса, используя возможности MicrosoftOffice.

14. Создайте информационное письмо для клиентов о новой линейке

продуктов фирмы.

15. Имеется торговая компания, объект торговли – одежда (6 категорий товара). Численность компании 40 человек (продавцов – 15). Разработайте структуру отчета о продажах различных категорий товара за квартал различными продавцами.

16. Подготовить текстовый документ, содержащий: 1. список дисциплин, изучаемых в 4-м семестре, включив в него наименования предметов, форму занятий (лекция/практика), фамилии преподавателей, форму итогового контроля (экзамен/зачет).

17. Подготовить текстовый документ, содержащий таблицу «Расписание учебных занятий» Вашей группы, включив в нее дни недели, часы занятий, наименования предметов, фамилии преподавателей.

18. Выполните задание на форматирование текста

19. Выполните задание по работе с электронными таблицами

20. Переведите и отредактируйте фрагмент отсканированного текста

21. В MS Excelcоставьте таблицы и введите формулы для расчета, используя абсолютную ссылку

22. Создайте произвольный текст в формате .txt. Откройте его в Word и отформатируйте его по заданному образцу.

23. Оформите в MS Word таблицы по указанным образцам. Рассчитайте суммы столбцов таблицы 3 по встроенной формуле. Дайте таблицам автоматическую нумерацию.

24. Продемонстрируйте возможности работы в Photoshopon-line.

25. Скопируйте из интернета в Word текст. Оформите скопированный текст по образцу.

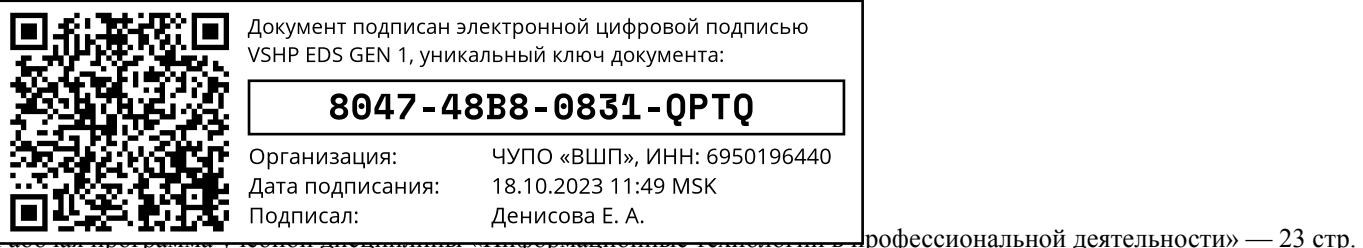